◎ 受講にあたって

開講日 (9月 18日) の持参品: 筆記用具、eラーニングやオンラインで使用予定の機器 受講料の領収書(複写可)

- ◎ 受講料の支払いについて
- 最寄りの金融機関(郵便局を除く)で「納入通知書」により納付してください。 (納入は新潟県内に本店がある金融機関及び新潟県内に所在する金融機関のみで可能です。)
- 受講開始日までに未納入の場合は受講できません。
- > 納入された受講料は、受講されない場合であっても返金しません 。

※ 市町村民税非課税世帯等に該当する方は講習料の減免を受けることが出来ます。

- 講習会前日までに申請書提出が必要です。詳しくはテクノスクールにお問い合わせください。
- ◎ その他

受講終了後、アンケートのご協力をお願いいたします。

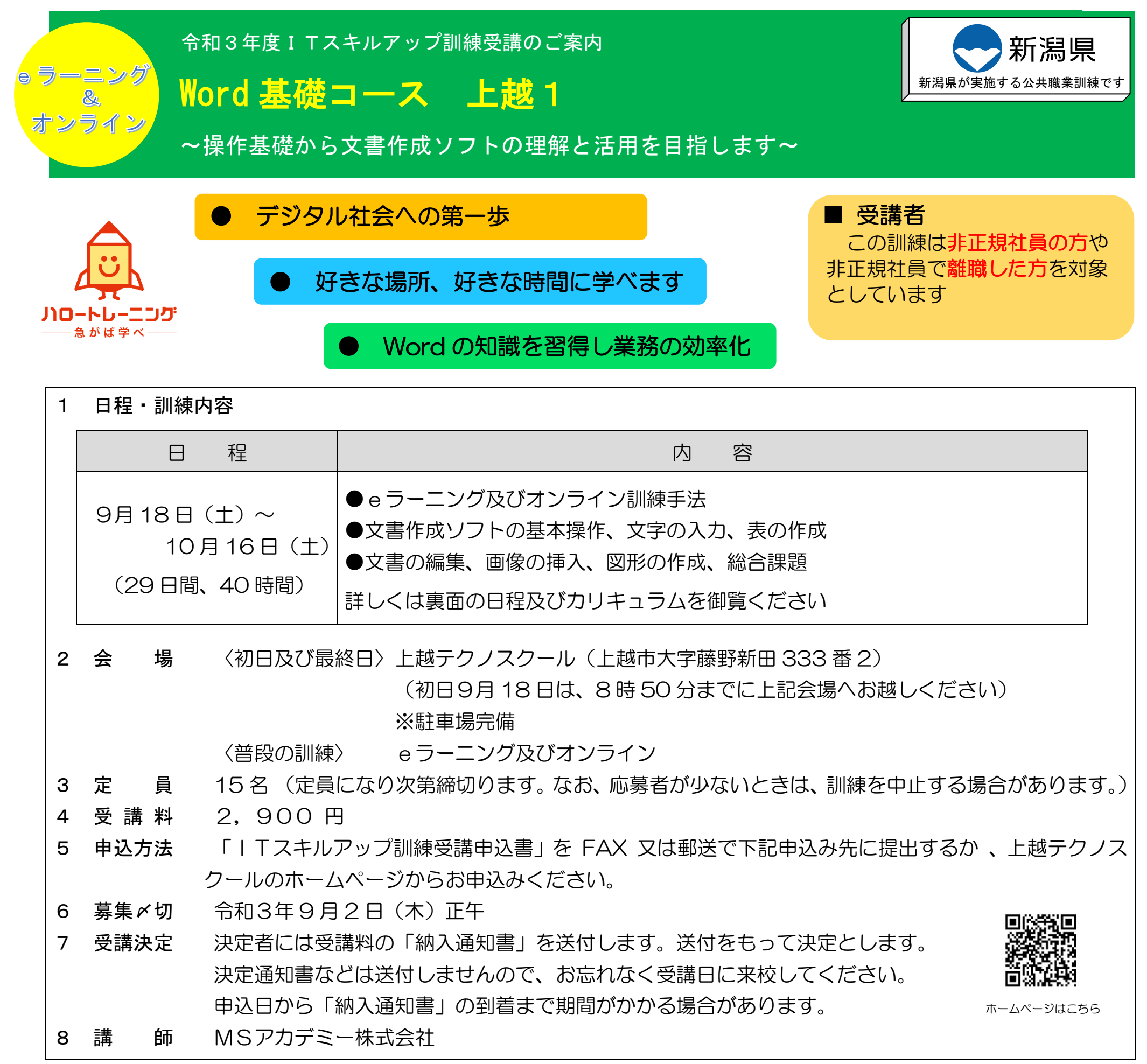

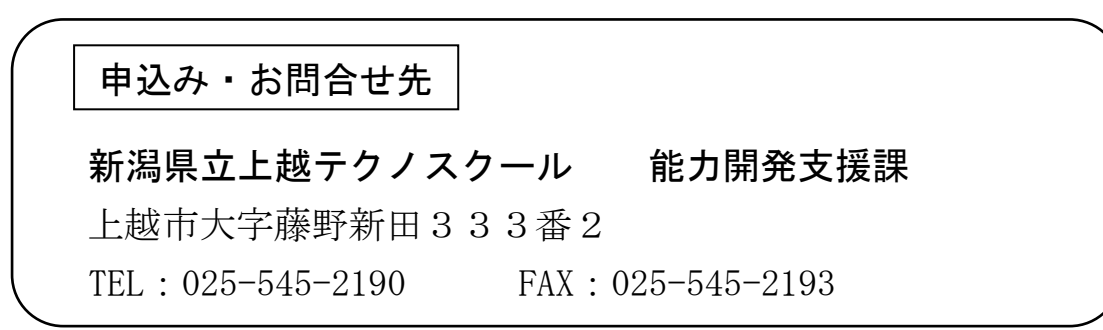

インターネットを利用して学習するシステムです。インターネットで配信される教材(動画等)を パソコン等で視聴し、演習等を行います。そのため、受講できる環境があれば、好きな時間、好きな 場所で受講することができます。

また、当訓練ではメールやチャットを併用してわからない箇所の質問を講師にすることができます。

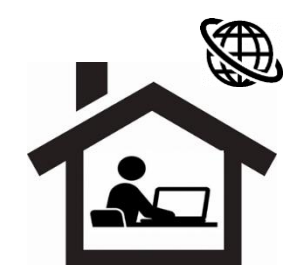

ビジネス文書の種類と作成上の留意点を理解し、正確にビジネス文書の文字入力、編集ができるようにします。

【仕上がり像】

企業実務で必要とされる文書作成ソフトの機能、操作方法の基本を身につけます。

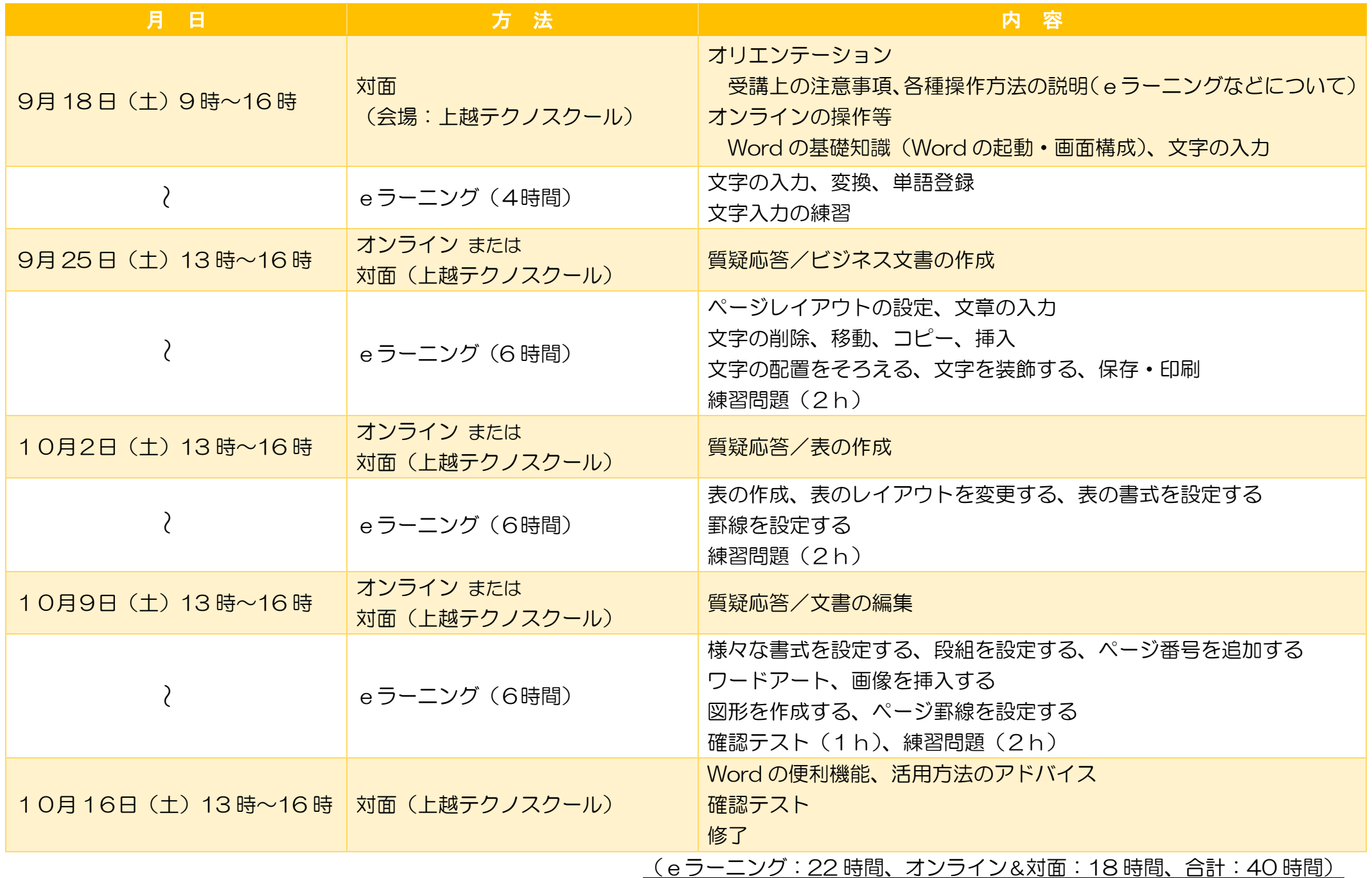

#### 3.日程及びカリキュラム

## 1.eラーニングとは

## 2.訓練目標

- O S Windows10
- ▶ ソフト Microsoft Word 2016を推奨
	- (2016 版以外でも受講可能。画面の見え方等、若干の違いがあります。)
- 通信環境 インターネット回線が必要となります。
- eラーニング及びオンライン受講における注意点
	- ① テザリング(スマートフォン等の回線)は非推奨 (動画再生により、通信料が高額となる可能性があるため)
	- ② スマートフォンやタブレットのみでの受講は不可。(Word の操作シミュレーションを利用できないため) 有償でのパソコン貸出しあり (数に限りがあるため、御検討なさる方は MS アカデミー (℡0258-87-1019)に 直接お問い合わせください。なお、通信環境は各自用意して下さい。)
	- ③ 使用するパソコンはオンライン会議システムに対応していること(カメラ付き)

 ※ 会場は、入校・修了オリエンテーションを開催する場所であり、普段の訓練はeラーニングでの実施です。 また、オンライン開催時に対面の指導を希望する場合に会場となる場所です。

ITのスキルアップに関するセミナーを開催し、オンライン体験や企業セミナーを開催しています。

# <u> 詳しくは、上越テクノスクールのホームページを御覧く</u> ださい。 (日程については、変更になる場合があります)

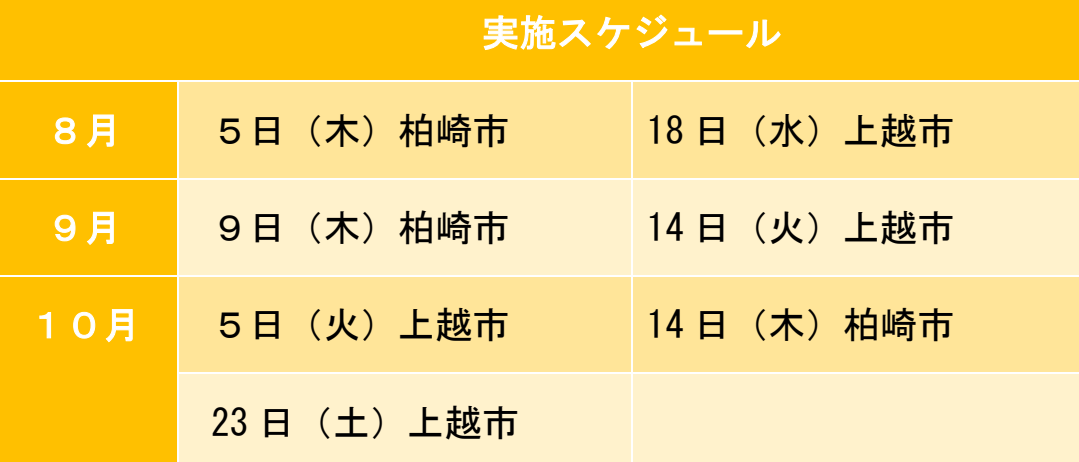

(日程については、変更になる場合があります)

| 区分    | コース名                           | 訓練期間(日数・時間数)                                 | 会場                     | 定員 | 募集期間                       | 担当<br>テクノスクール |
|-------|--------------------------------|----------------------------------------------|------------------------|----|----------------------------|---------------|
| Excel | PC基本データ活用コース<br>(Excel 編) 三条 1 | $8/31 (k) \sim 9/28$ (火)<br>29 日間 41 時間      | 三条<br>テクノスクール          | 15 | $7/12$ (月)~8/10 (火)        | 三条            |
|       | PC基本データ活用コース<br>(Excel 編) 村上 1 | $9/28$ (火) ~10/26 (火)<br>29 日間 41 時間         | 県北<br>会場未定             | 15 | $8/10$ (火) ~9/7 (火)        | 新潟            |
| Word  | PC基本データ活用コース<br>(Word 編)新潟1    | $9/18 (\pm) \sim 10/16 (\pm)$<br>29 日間 41 時間 | 新潟<br>テクノスクール          | 15 | $7/30$ (金) $\sim 8/27$ (金) | 新潟            |
|       | Word 基礎コース 長岡1                 | $9/18 (\pm) \sim 10/16 (\pm)$<br>29 日間 40 時間 | <b>MSアカデミー</b><br>株式会社 | 15 | $7/28$ (水) $\sim$ 8/27 (金) | 三条            |
| Web   | デジタル・マーケティング<br>コース 新潟1        | $9/2$ (木)~10/6 (水)<br>35 日間 45 時間            | 新潟<br>テクノスクール          | 15 | $7/21$ (水) $\sim$ 8/12 (木) | 新潟            |
|       | デジタル・マーケティング<br>コース 三条1        | $10/7$ (木)~11/10 (水)<br>35 日間 45 時間          | 三条<br>テクノスクール          | 15 | $8/18$ (水) $\sim$ 9/9 (木)  | 三条            |

#### 4.必要となる受講環境

#### 5.今後の開講スケジュール(8~9月の開講予定)

### 6.関係セミナーの開催スケジュール(8~10月の開講予定)

【主な内容】

 企業の方から、自社のIT化の状況や社員に求めるI Tスキルなどについて、解説をいただく講話。 オンライン会議システム(Zoom を使用)の体験 ITスキルアップ訓練をはじめとする職業訓練の紹介

#### I T ス キ ル ア ッ プ 訓 練 受 講 申 込 書

#### 令和 年 月 日

新潟県立上越テクノスクール校長 様

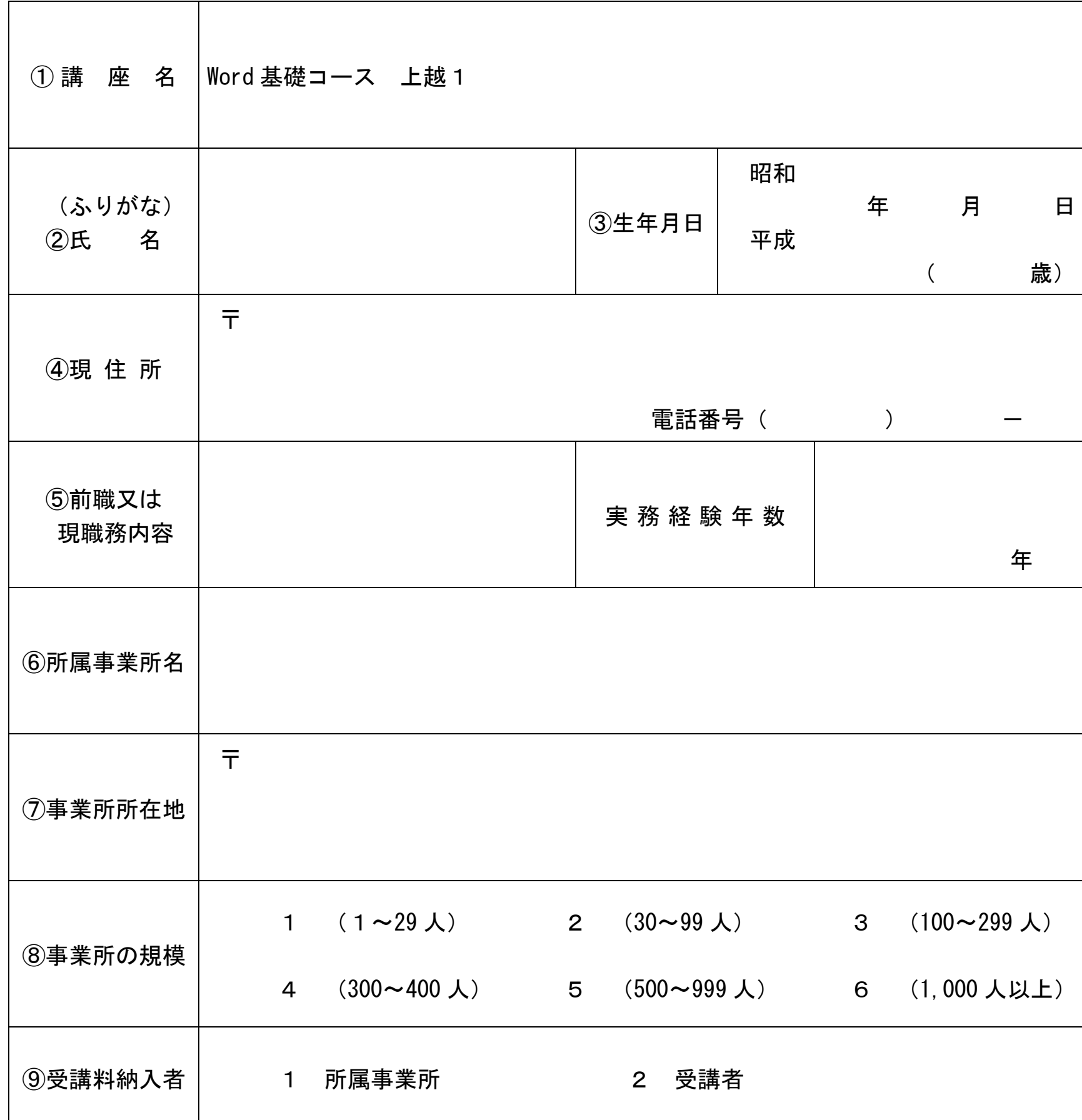

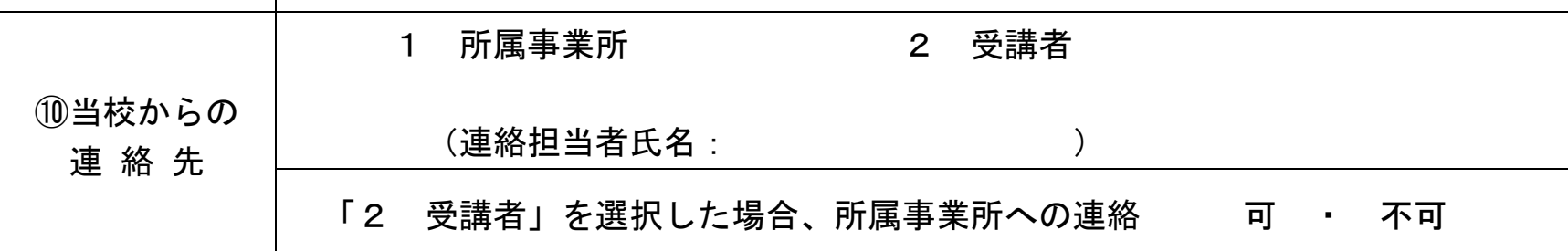

※ 求職中の方は①から⑤まで記入して申し込んでください。 在職中の方は①から⑩まで記入して申し込んでください。

御記入いただいた個人情報は、ITスキルアップ訓練事業以外の目的では使用いたしません。

キ リ ト リ

Å